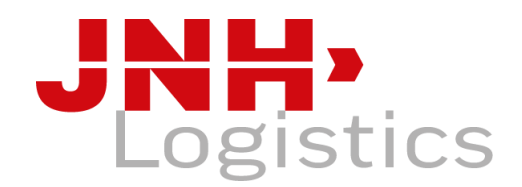

JNH Logistics B.V.

Bosporusstraat 32 3199LJ Maasvlakte-Rotterdam The Netherlands

+31 (0)10-3216680

[info@jnhlogistics.com](mailto:info@jnhlogistics.com) VAT: NL 866209657B01 www.jnhlogistics.com IBAN: NL89RABO0333095774 CoC.: 92.899.528

# **COOKIE STATEMENT**

# **1. The use of cookies**

www.jnhlogistics.com uses cookies. A cookie is a small file that is sent along with pages from this website and / or Flash applications and stored by your browser on the hard drive of your computer, mobile phone, smartwatch or tablet. The information stored therein can be sent back to our servers on a subsequent visit.

The use of cookies is of great importance for the smooth running of our website, but also cookies of which you do not immediately see the effect are very important. Thanks to the (anonymous) input from visitors, we can improve the use of the website and make it more user-friendly.

#### **2. Permission for the use of cookies**

Your permission is required for the use of certain cookies.

## **3. The type of cookies and their objectives**

We use the following types of cookies:

**Functional cookies**: these allow us to operate the website better and they make our website more user-friendly for the visitor. For example, we store your login details or what you have put in your shopping cart.

**Anonymised analytical cookies**: these ensure that an anonymous cookie is generated every time you visit a website. These cookies know whether you have visited the site before or not. Only on the first visit, a cookie is created and on subsequent visits the existing cookie is used. This cookie is only for statistical purposes. For example, the following data can be collected:

- the number of unique visitors
- how often users visit the site
- which pages users view
- how long users view a certain page
- on which page visitors leave the site

**Analytical cookies**: these ensure that every time you visit a website a cookie is generated. These cookies know whether you have visited the site before or not. Only on the first visit a cookie is created and on subsequent visits the existing cookie is used. This cookie is only for statistical purposes. This way data may be collected such as:

- the specific pages you've viewed
- how long you stayed on a particular page
- on which page you left the site

#### **4. Your rights with regard to your data**

You have the right to inspect, rectify, limit and delete personal data. You also have the right to object to the processing of personal data and the right to data portability. You can exercise these rights by sending an e-mail to info@jnhlogistics.com. To prevent abuse, we may ask you to identify yourself adequately. When it comes to access to personal data linked to a cookie, we ask you to send a copy of the cookie in question. You can find this in the settings of your browser.

# **5. Blocking and deleting cookies**

At any time you can easily block cookies yourself or delete them via your internet browser. You can also set your internet browser so that you receive a message when a cookie is placed. You can also indicate that certain cookies may not be placed. View the help function of your browser for this option. If you delete the cookies in your browser, this may have consequences for the pleasant use of this website. Some tracking cookies are placed by third parties which, among other things, show you advertisements via our website. You can delete these cookies centrally via [youronlinechoices.com.](http://www.youronlinechoices.eu/)

Please note that if you don't want any cookies, we cannot guarantee that our website still works well. Some functions of the site may be lost or you may not be able to visit the website at all. In addition, refusing cookies does not mean that you will no longer see advertisements at all. The advertisements are then no longer tailored to your interests and can therefore be repeated more often.

How you can adjust your settings differs per browser. Please refer to the help function of your browsing or click on one of the links below to go directly to the manual of your browser.

- Firefox: [https://support.mozilla.org/en/kb/cookies-delete-data-delete-websites-stored](https://support.mozilla.org/nl/kb/cookies-verwijderen-gegevens-wissen-websites-opgeslagen)
- Google Chrome: [https://support.google.com/chrome/answer/95647?co=GENIE.Platform=Desktop&hl=en](https://support.google.com/chrome/answer/95647?co=GENIE.Platform=Desktop&hl=nl)
- Internet Explorer: [https://support.microsoft.com/en-gb/kb/278835](https://support.microsoft.com/nl-nl/kb/278835)
- Safari on smart phone: [https://support.apple.com/en-en/HT201265](https://support.apple.com/nl-nl/HT201265)
- Safari on Mac: [https://support.apple.com/en-gb/guide/safari/sfri11471/mac](https://support.apple.com/nl-be/guide/safari/sfri11471/mac)

#### **6. New developments and unforeseen cookies**

The texts of our website can be adjusted at any time due to continuous developments. This also applies to our cookie statement. Therefore, please read this statement regularly to stay informed of any changes. In blog articles, use can be made of content that is hosted on other sites and made accessible by www.jnhlogistics.com by means of certain codes (embedded content), as with YouTube videos for example. These codes often use cookies. However, we have no control over what these third parties do with their cookies.

It is also possible that cookies are placed via our websites by others, of which we are not always aware. Do you encounter unforeseen cookies on our website that you cannot find in our overview? Please contact info@jnhlogistics.com. You can also contact the third party directly and ask which cookies they placed, what the reason is, what the lifespan of the cookie is and how they have guaranteed your privacy.

## **7. Concluding remarks**

We will have to adjust these statements from time to time, for example when we adjust our website or change the rules regarding cookies. You can consult this webpage for the latest version.

If you have any questions or comments, please contact info@inhlogistics.com.

01 februari 2024